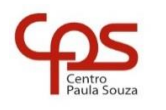

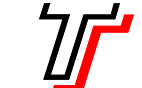

**FACULDADE DE TECNOLOGIA DE SÃO PAULO**

CURSO SUPERIOR DE ANÁLISE E DESENVOLVIMENTO DE SISTEMAS

PROF. SÉRGIO LUIZ BANIN ILP506 – PROGRAMAÇÃO PARA DISPOSITIVOS MÓVEIS

# **Ficha do Aplicativo**

## **App09 – Biblioteca Nacional com Banco de Dados**

Resumo

Este é um aplicativo criado a partir do anterior – Biblioteca Nacional. Nele, porém, utilizamos o armazenamento dos dados no aparelho com o emprego do gerenciador de banco de dados SQLite.

Objetivos de Aprendizagem

- 1. Praticar o uso de Intents para navegar entre as telas
- 2. Compreender o conceito e usar Banco de Dados em aplicativos Android
- 3. Usar Adaptadores para popular o ListView a partir do Banco de Dados

## Dinâmica do Aplicativo

Este aplicativo conterá e exibirá um cadastro de Livros e Autores. Na tela de entrada haverá um menu com três opções: as duas primeiras darão acesso aos cadastros citados e a terceira opção – Editoras – não estará implementada. As activities de Livros e Autores exibirão os dados cadastrados usando um componente ListView em associação com uma implementação da classe abstrata CursorAdapter. A partir dessa tela de Livros chega-se à tela de detalhe – ObraActivity – que exibirá todas as informações do livro selecionado pelo usuário. Além disso, nessa tela de detalhe será possível marcar que o livro já foi lido. Essa marcação será salva no banco de dados.

## **Lista de Activities do Aplicativo**

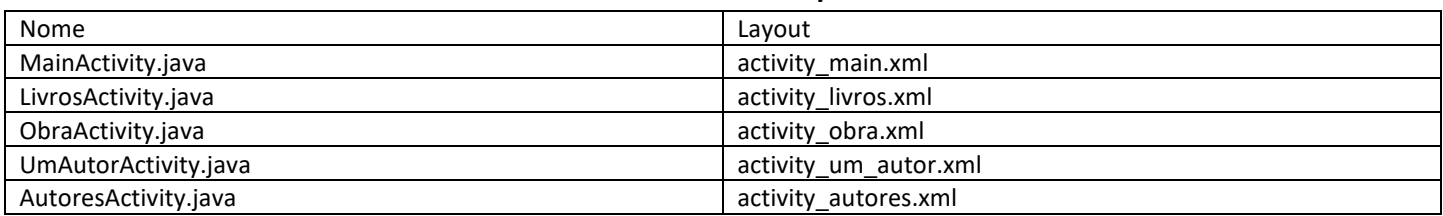

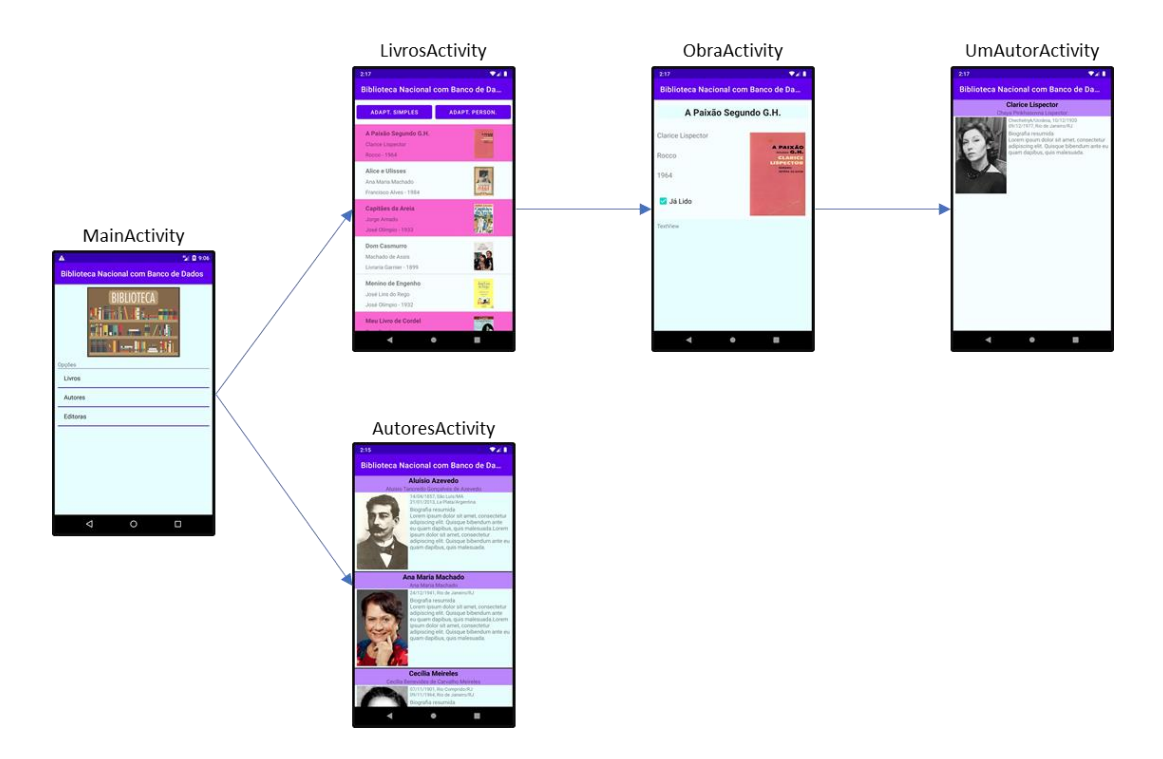

### **Resources**

#### strings.xml

```
<resources>
     <string name="app_name">Biblioteca Nacional com Banco de Dados</string>
     <string name="strlogo">Logotipo do aplicativo</string>
     <string name="main_opc">Opções</string>
     <string-array name="opcoes">
         <item>Livros</item>
        <item>Autores</item>
        <item>Editoras</item>
     </string-array>
    <string name="jalido">Já Lido</string>
</resources>
```
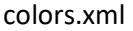

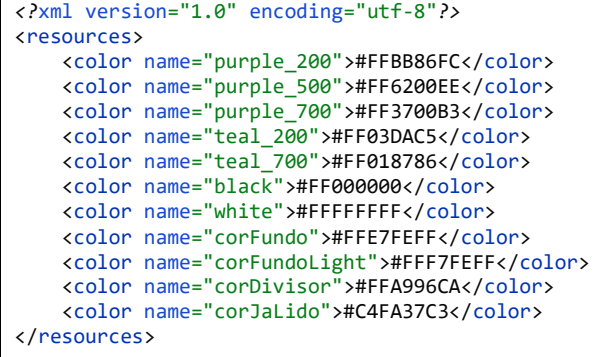

### Drawables deste Aplicativo

Este aplicativo contém as mesmas imagens do aplicativo anterior. São as fotos de autores e capas de livros, um logotipo e um ícone no formato .XML. Na minha página vocês podem fazer o download desses recursos (link referente ao aplicativo anterior – Biblioteca Nacional).

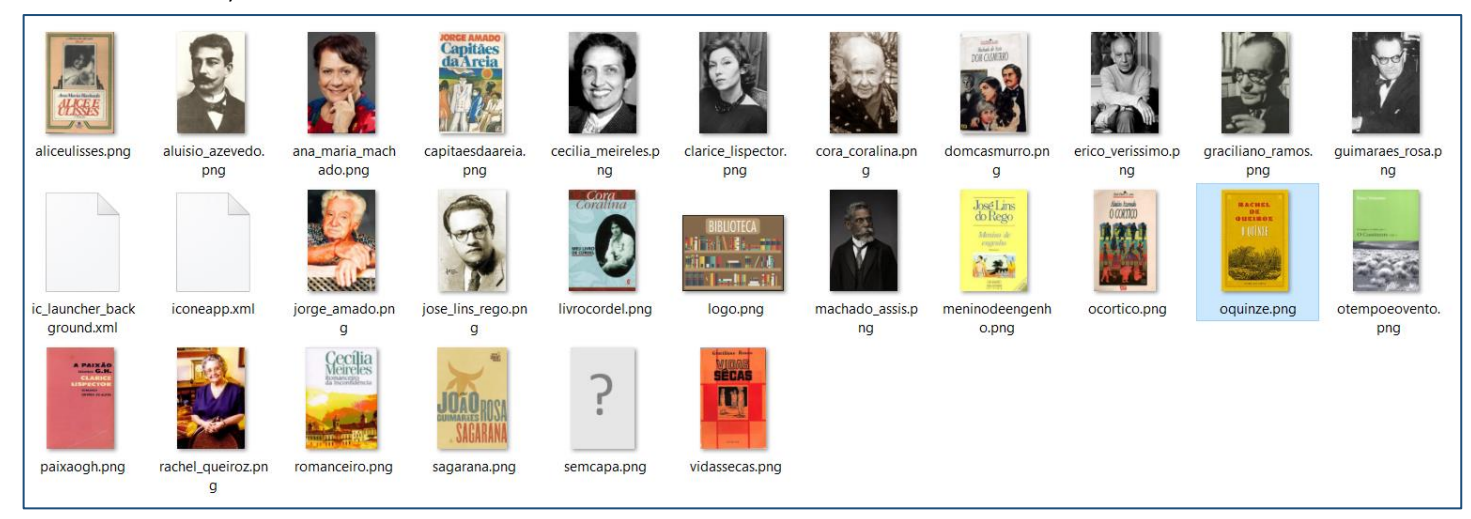

## **Layouts não associados a activities**

Da mesma forma que no aplicativo anterior, aqui serão usados dois layouts que não estão diretamente associados a uma activity (e são os mesmos layouts). Esses layouts serão usados na personalização das faixas que serão exibidas através do componente ListView.

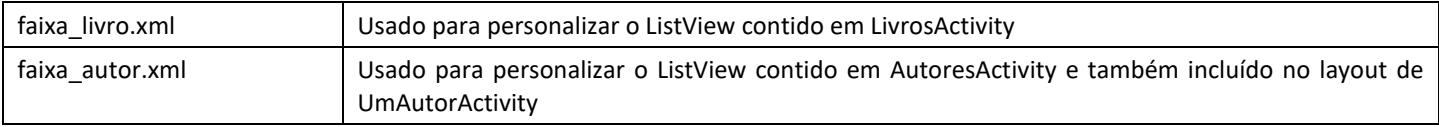

# **Arquivos Java Puro** (não associados a activities)

Este aplicativo contém quatro arquivos Java não associados a Activity. Eles estão descritos nesta tabela e serão comentados adiante neste documento.

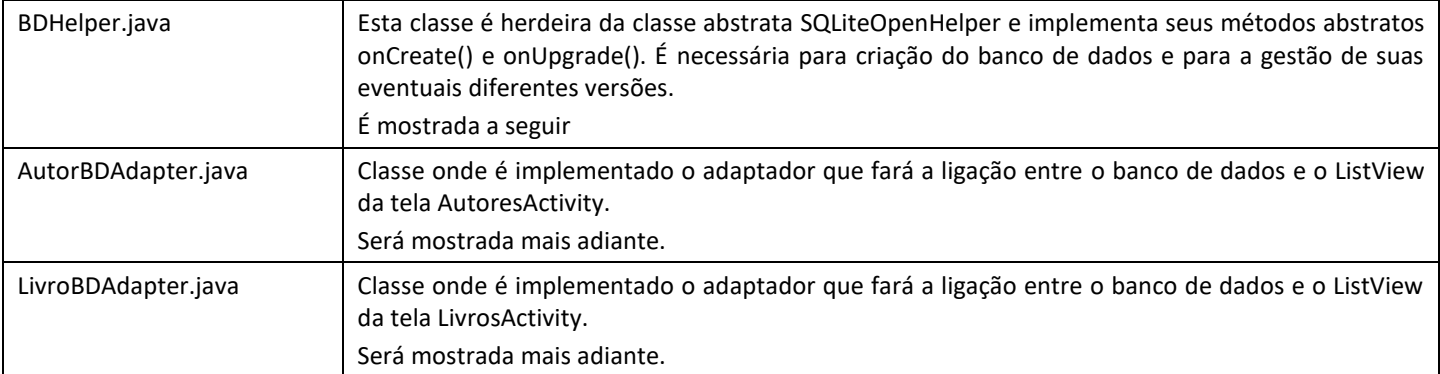

#### Classe BDHelper.java

```
public class BDHelper extends SQLiteOpenHelper {
     private static final String NOMEBD = "biblioteca";
    private static final int VERSAOBD = 1;
     public BDHelper(Context context) {
         super(context, NOMEBD, null, VERSAOBD);
     }
     @Override
    public void onCreate(SQLiteDatabase bd) {
         criaBancoDados(bd);
         insereDadosIniciais(bd);
     }
     @Override
    public void onUpgrade(SQLiteDatabase sqLiteDatabase, int oldVersion, int newVersion) {
         // não precisamos implementar nada aqui, na primeira versão
     }
     private void criaBancoDados(SQLiteDatabase bd) {
         String sql;
         sql = "CREATE TABLE AUTORES (" +
                 ' id INTEGER PRIMARY KEY AUTOINCREMENT, " +
                 "NOME STRING, " +
                 "NOMEREGISTRO STRING, " +
                 "DATANASC STRING, " +
                 "LOCALNASC STRING, " +
                 "DATAMORTE STRING, " +
                 "LOCALMORTE STRING, " +
                 "FOTO STRING " +
                ")";
         bd.execSQL(sql);
         sql = "CREATE TABLE LIVROS (" +
                  "_id INTEGER PRIMARY KEY AUTOINCREMENT, " +
 "NOME STRING, " +
 "AUTOR INT, " +
 "EDITORA STRING, " +
 "ANOPUB INTEGER, " +
                 "IMGRESID INTEGER, " +
                 "JALIDO INTEGER" +
                 ")";
         bd.execSQL(sql);
     }
     private void insereDadosIniciais(SQLiteDatabase bd) {
         insereAutor(bd, "Aluísio Azevedo", "Aluísio Tancredo Gonçalves de Azevedo", "14/04/1857", "São Luís/MA", 
"21/01/2013", "La Plata/Argentina", "aluisio_azevedo");
         insereAutor(bd, "Ana Maria Machado", "Ana Maria Machado", "24/12/1941", "Rio de Janeiro/RJ", "", "", 
"ana_maria_machado");
         insereAutor(bd, "Cecília Meireles", "Cecília Benevides de Carvalho Meireles", "07/11/1901", "Rio Comprido/RJ", 
"09/11/1964", "Rio de Janeiro/RJ", "cecilia_meireles");
         insereAutor(bd, "Clarice Lispector", "Chaya Pinkhasovna Lispector", "Chechelnyk/Ucrânia", "10/12/1920", 
"09/12/1977", "Rio de Janeiro/RJ", "clarice_lispector");
         insereAutor(bd, "Cora Coralina", "Anna Lins dos Guimarães Peixoto Bretas", "20/08/1889", "Cidade de Goiás/GO", 
"10/04/1985", "Goiânia/GO", "cora_coralina");
 insereAutor(bd, "Érico Veríssimo", "Érico Lopes Veríssimo", "17/12/1905", "Cruz Alta/RS", "28/11/1975", "Porto 
Alegre/RS", "erico_verissimo");
```

```
 insereAutor(bd, "Graciliano Ramos", "Graciliano Ramos de Oliveira", "27/10/1892", "Quebrangulo/AL", 
"20/03/1953", "Rio de Janeiro/RJ", "graciliano_ramos");
        insereAutor(bd, "Guimarães Rosa", "João Guimarães Rosa", "27/06/1908", "Cordisburgo/MG", "19/11/1967", "Rio de 
Janeiro/RJ", "guimaraes rosa");
        insereAutor(bd, "Jorge Amado", "Jorge Leal Amado de Faria", "10/08/1912", "Itabuna/BA", "06/08/2001", 
"Salvador/BA", "jorge_amado");
        insereAutor(bd, "José Lins do Rego", "José Lins do Rego Cavalcanti", "03/06/1901", "Pilar/PB", "12/09/1957", 
"Rio de Janeiro/RJ", "jose_lins_rego");
        insereAutor(bd, "Machado de Assis", "Joaquim Maria Machado de Assis", "21/06/1839", "Rio de Janeiro/RJ", 
"29/09/1908", "Rio de Janeiro/RJ", "machado_assis");
        insereAutor(bd, "Rachel de Queiroz", "Rachel de Queiroz", "17/11/1910", "Fortaleza/CE", "04/11/2003", "Rio de 
Janeiro/RJ", "rachel_queiroz");
 insereLivro(bd, "O Cortiço", 1, "Livraria Garnier", 1890, R.drawable.ocortico);
 insereLivro(bd, "Menino de Engenho", 10, "José Olímpio", 1932, R.drawable.meninodeengenho);
 insereLivro(bd, "Vidas Secas", 7, "José Olímpio", 1938, R.drawable.vidassecas);
 insereLivro(bd, "Dom Casmurro", 11, "Livraria Garnier", 1899, R.drawable.domcasmurro);
 insereLivro(bd, "O Tempo e o Vento - O Continente", 6, "Editora Globo", 1949, R.drawable.otempoeovento);
 insereLivro(bd, "Sagarana", 8, "Editora Universal", 1946, R.drawable.sagarana);
 insereLivro(bd, "Meu Livro de Cordel", 5, "Global", 1976, R.drawable.livrocordel);
 insereLivro(bd, "Alice e Ulisses", 2, "Francisco Alves", 1984, R.drawable.aliceulisses);
 insereLivro(bd, "Romanceiro da Inconfidência", 3, "Livros d'Portugal", 1953, R.drawable.romanceiro);
 insereLivro(bd, "A Paixão Segundo G.H.", 4, "Rocco", 1964, R.drawable.paixaogh);
 insereLivro(bd, "O Quinze", 12, "José Olímpio", 1930, R.drawable.oquinze);
 insereLivro(bd, "Capitães da Areia", 9, "José Olímpio", 1933, R.drawable.capitaesdaareia);
    }
    private void insereAutor(SQLiteDatabase bd, String nome, String nomeRegistro,
                             String dataNasc, String LocalNasc, String dataMorte, String localMorte, String foto) {
        ContentValues cvAutor = new ContentValues();
        cvAutor.put("NOME", nome);
        cvAutor.put("NOMEREGISTRO", nomeRegistro);
        cvAutor.put("DATANASC", dataNasc);
 cvAutor.put("LOCALNASC", LocalNasc);
 cvAutor.put("DATAMORTE", dataMorte);
        cvAutor.put("LOCALMORTE", localMorte);
 cvAutor.put("FOTO", foto);
 bd.insert("AUTORES", null, cvAutor);
    }
     private void insereLivro(SQLiteDatabase bd, String nome, int autor, String editora, int anoPub, int imgResId) {
        ContentValues cvLivro = new ContentValues();
 cvLivro.put("NOME", nome);
 cvLivro.put("AUTOR", autor);
 cvLivro.put("EDITORA", editora);
 cvLivro.put("ANOPUB", anoPub);
 cvLivro.put("IMGRESID", imgResId);
        cvLivro.put("JALIDO", 0);
        bd.insert("LIVROS", null, cvLivro);
    }
}
```
## **Detalhamento das Activities**

Layout: activity\_main.xml

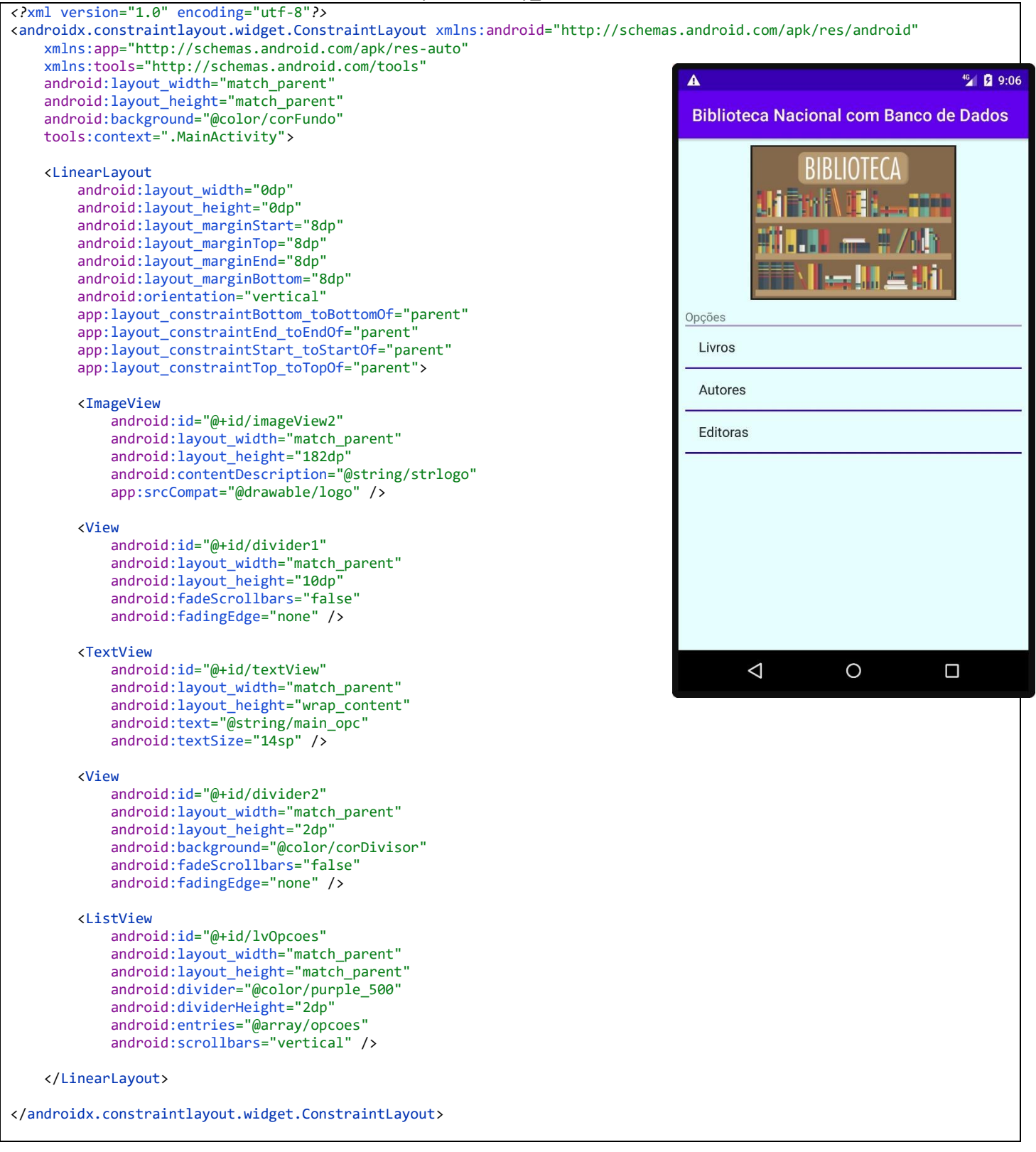

```
Código: MainActivity.java
```

```
public class MainActivity extends AppCompatActivity {
     @Override
     protected void onCreate(Bundle savedInstanceState) {
         super.onCreate(savedInstanceState);
         setContentView(R.layout.activity_main);
         cfgLvOpcoesOnItemClick();
     }
     private void cfgLvOpcoesOnItemClick() {
         ListView lvOpcoes = findViewById(R.id.lvOpcoes);
         lvOpcoes.setOnItemClickListener(new AdapterView.OnItemClickListener() {
             @Override
             public void onItemClick(AdapterView<?> adapterView, View view, int position, long id) {
                if (position == 0) {
                     Intent intent = new Intent(MainActivity.this, LivrosActivity.class);
                     startActivity(intent);
 }
                 else if (position == 1) {
                     Intent intent = new Intent(MainActivity.this, AutoresActivity.class);
                     startActivity(intent);
 }
                 else if (position == 2)
                     exibeMsg("Opção Editoras");
                 else
                     exibeMsg("Outra opção selecionada e não implementada");
             }
         });
     }
     private void exibeMsg(String msg) {
         Toast.makeText(this, msg, Toast.LENGTH_SHORT).show();
     }
}
```
Layout: activity\_livros.xml

```
<?xml version="1.0" encoding="utf-8"?>
<androidx.constraintlayout.widget.ConstraintLayout xmlns:android="http://schemas.android.com/apk/res/android"
    xmlns:app="http://schemas.android.com/apk/res-auto"
     xmlns:tools="http://schemas.android.com/tools"
     android:layout_width="match_parent"
     android:layout_height="match_parent"
     android:background="@color/corFundoLight"
     tools:context=".LivrosActivity">
     <Button
         android:id="@+id/btnSimples"
         android:layout_width="0dp"
         android:layout_height="wrap_content"
         android:layout_marginStart="4dp"
         android:layout_marginTop="8dp"
         android:layout_marginEnd="4dp"
         android:onClick="btnsOnClick"
         android:text="Adapt. Simples"
         app:layout_constraintEnd_toStartOf="@+id/btnPersonalizado"
        app: layout constraintHorizontal bias="0.5"
        app: layout constraintStart toStartOf="parent"
         app:layout_constraintTop_toTopOf="parent" />
     <Button
         android:id="@+id/btnPersonalizado"
         android:layout_width="0dp"
         android:layout_height="wrap_content"
         android:layout_marginStart="4dp"
         android:layout_marginTop="8dp"
        android: layout marginEnd="4dp"
         android:onClick="btnsOnClick"
         android:text="Adapt. Person."
        app: layout constraintEnd toEndOf="parent"
         app:layout_constraintHorizontal_bias="0.5"
         app:layout_constraintStart_toEndOf="@+id/btnSimples"
         app:layout_constraintTop_toTopOf="parent" />
     <ListView
         android:id="@+id/lvLivros"
```
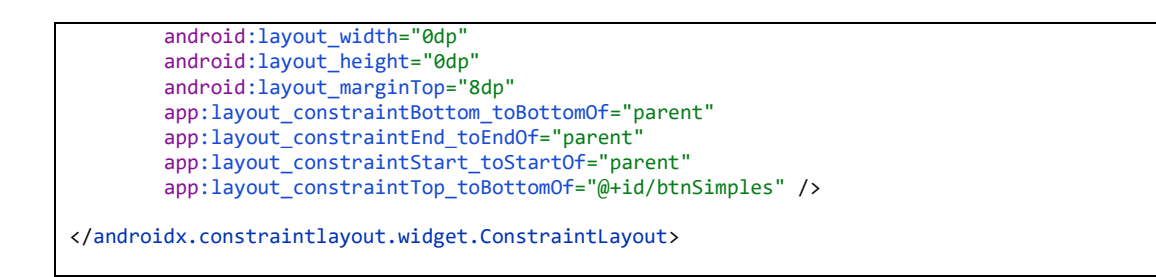

Neste layout o componente ListView lvLivros poderá ser preenchido por 2 diferentes adaptadores. Os layouts das 2 opções são mostrados abaixo

## **SimpleCursorAdapter com layout simple\_list\_item\_2**

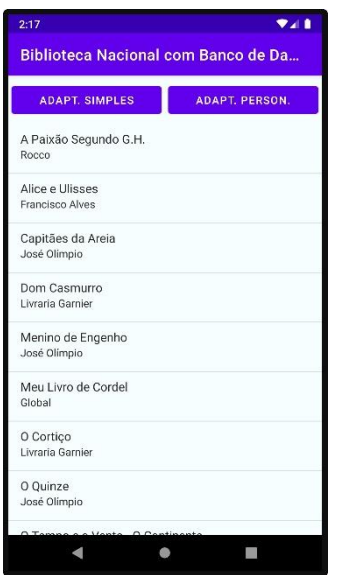

#### **CursorAdapter com layout personalizado**

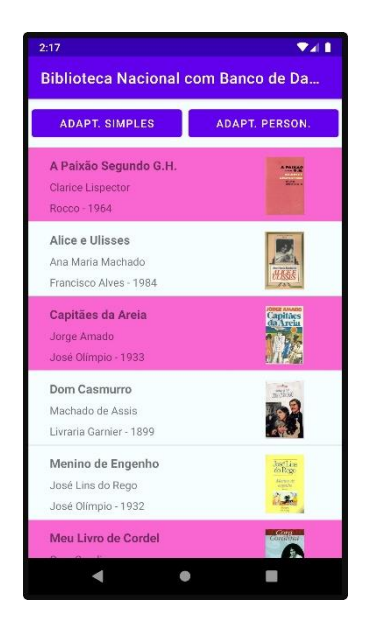

## Código: LivrosActivity.java

```
public class LivrosActivity extends AppCompatActivity {
     private ListView lvLivros;
     @Override
     protected void onCreate(Bundle savedInstanceState) {
         super.onCreate(savedInstanceState);
         setContentView(R.layout.activity_livros);
         lvLivros = findViewById(R.id.lvLivros);
         // configura o listener OnItemClick de lvLivros
         setLvLivrosOnItemClick();
     }
     @Override
     protected void onRestart() {
         super.onRestart();
         setAdaptadorBDPersonalizado();
     }
     public void btnsOnClick(View view) {
         if (view.getId() == R.id.btnSimples) {
             setAdaptadorBDSimples();
 }
         else if (view.getId() == R.id.btnPersonalizado) {
             setAdaptadorBDPersonalizado();
         }
     }
     private void setAdaptadorBDSimples() {
         String sql = "select _id, NOME, EDITORA from LIVROS ORDER BY NOME";
```

```
try
            BDHelper bdHelper = new BDHelper(this);
            SQLiteDatabase bd = bdHelper.getReadableDatabase();
           Cursor cursor = bd.rawQuery(sq1, null); SimpleCursorAdapter livroBDAdapter = new SimpleCursorAdapter(
                    this,
                   android.R.layout.simple_list_item_2,
                    cursor,
                   new String[] {"NOME", "EDITORA"},
                    new int[] {android.R.id.text1, android.R.id.text2},
 0
             );
             lvLivros.setAdapter(livroBDAdapter);
 }
         catch (SQLiteException e) {
         Toast.makeText(this, "Falha de acesso ao Banco de Dados", Toast.LENGTH_SHORT).show();
 }
     }
     private void setAdaptadorBDPersonalizado() {
// String s;
         // s = "select LIVROS._id, LIVROS.NOME, AUTORES.NOME as NOMEAUTOR, LIVROS.EDITORA, LIVROS.ANOPUB, 
LIVROS.IMGRESID " +
// "from LIVROS inner join AUTORES on LIVROS.AUTOR = AUTORES._id " +
                 // "order by LIVROS.NOME";
        StringBuilder sql = new StringBuilder();
 sql.append(" select ");
 sql.append(" LIVROS._id, ");
 sql.append(" LIVROS.NOME, ");
        sql.append(" AUTORES.NOME as NOMEAUTOR, ");
 sql.append(" LIVROS.EDITORA, ");
 sql.append(" LIVROS.ANOPUB, ");
        sql.append(" LIVROS.IMGRESID, ");
 sql.append(" LIVROS.JALIDO ");
 sql.append(" from LIVROS INNER JOIN AUTORES on LIVROS.AUTOR = AUTORES._id ");
        sql.append(" order by LIVROS.NOME ");
        try {
            BDHelper bdHelper = new BDHelper(this);
SQLiteDatabase bd = bdHelper.getReadableDatabase();<br>
// Cursor cursor = bd.rawQuery(s, nuLL);
             // Cursor cursor = bd.rawQuery(s, null);
            Cursor cursor = bd.rawQuery(String.valueOf(sql), null);
            LivroBDAdapter livroBDAdapter = new LivroBDAdapter(this, cursor);
            lvLivros.setAdapter(livroBDAdapter);
 }
 catch (SQLiteException e) {
 Toast.makeText(this, "Falha de acesso ao Banco de Dados", Toast.LENGTH_SHORT).show();
 }
     }
     private void setLvLivrosOnItemClick() {
         lvLivros.setOnItemClickListener(new AdapterView.OnItemClickListener() {
            @Override
            public void onItemClick(AdapterView<?> adapterView, View view, int position, long id) {
                Intent intent = new Intent(LivrosActivity.this, ObraActivity.class);
                intent.putExtra(ObraActivity.EXTRA_ID_LIVRO, id);
                startActivity(intent);
 }
        });
     }
}
```
### Personalização do Adaptador de Livros

De forma análoga ao aplicativo anterior, a Biblioteca Nacional com os dados em ArrayList, usaremos aqui o layout personalizado e um correspondente adaptador responsável por seu preenchimento. O layout faixa\_livro.xml é exatamente o mesmo layout usado no app anterior.

Quanto ao adaptador, neste caso, como estamos usando banco de dados precisamos estender a classe abstrata CursorAdapter. A classe que criamos chama-se LivroBDAdapter e precisa implementar o construtor e dois métodos abstratos: newView(), no qual é inflada a view e bindView(), onde é feito o preenchimento da view.

A seguir disponibilizo os dois arquivos: faixa\_livros.xml e LivroBDAdapter.java

Layout: faixa\_livros.xml

```
<?xml version="1.0" encoding="utf-8"?>
<androidx.constraintlayout.widget.ConstraintLayout xmlns:android="http://schemas.android.com/apk/res/android"
     xmlns:app="http://schemas.android.com/apk/res-auto"
     xmlns:tools="http://schemas.android.com/tools"
     android:layout_width="match_parent"
    android: layout height="match parent"
     android:padding="8dp">
     <androidx.constraintlayout.widget.Guideline
         android:id="@+id/gdl1"
         android:layout_width="wrap_content"
         android:layout_height="wrap_content"
         android:orientation="vertical"
         app:layout_constraintGuide_percent="0.05" />
     <androidx.constraintlayout.widget.Guideline
         android:id="@+id/gdl2"
         android:layout_width="wrap_content"
         android:layout_height="wrap_content"
         android:orientation="vertical"
        app: layout constraintGuide percent="0.7" />
     <androidx.constraintlayout.widget.Guideline
         android:id="@+id/gdl3"
         android:layout_width="wrap_content"
         android:layout_height="wrap_content"
         android:orientation="vertical"
         app:layout_constraintGuide_percent="0.95" />
     <TextView
         android:id="@+id/txtNome"
         android:layout_width="0dp"
         android:layout_height="wrap_content"
         android:layout_marginTop="4dp"
         android:text="TextView"
         android:textSize="16sp"
         android:textStyle="bold"
         app:layout_constraintEnd_toStartOf="@+id/gdl2"
        app:layout_constraintStart_toStartOf="@+id/gdl1"
         app:layout_constraintTop_toTopOf="parent" />
     <TextView
         android:id="@+id/txtAutor"
         android:layout_width="0dp"
        android: layout height="wrap_content"
         android:layout_marginTop="8dp"
         android:text="TextView"
        app:layout constraintEnd toStartOf="@+id/gdl2"
         app:layout_constraintStart_toStartOf="@+id/gdl1"
        app:layout constraintTop_toBottomOf="@+id/txtNome" />
     <TextView
         android:id="@+id/txtEditoraAno"
         android:layout_width="0dp"
         android:layout_height="wrap_content"
         android:layout_marginTop="8dp"
         android:text="TextView"
         app:layout_constraintEnd_toStartOf="@+id/gdl2"
         app:layout_constraintHorizontal_bias="0.0"
         app:layout_constraintStart_toStartOf="@+id/gdl1"
         app:layout_constraintTop_toBottomOf="@+id/txtAutor" />
     <ImageView
         android:id="@+id/imgCapa"
         android:layout_width="0dp"
```

```
 android:layout_height="0dp"
         android:layout_marginStart="4dp"
         android:scaleType="fitCenter"
        app:layout constraintBottom toBottomOf="@+id/txtEditoraAno"
         app:layout_constraintEnd_toStartOf="@+id/gdl3"
         app:layout_constraintStart_toStartOf="@+id/gdl2"
        app:layout_constraintTop_toTopOf="@+id/txtNome"
         tools:srcCompat="@tools:sample/avatars" />
</androidx.constraintlayout.widget.ConstraintLayout>
```
#### LivroBDAdapter.java

```
public class LivroBDAdapter extends CursorAdapter {
     public LivroBDAdapter(Context context, Cursor cursor) {
         super(context, cursor, false);
     }
     @Override
     public View newView(Context context, Cursor cursor, ViewGroup viewGroup) {
         return LayoutInflater.from(context).inflate(R.layout.faixa_livro, viewGroup, false);
     }
     @Override
     public void bindView(View view, Context context, Cursor cursor) {
         TextView txt;
         ImageView imgCapaLivro;
         String s;
         if (cursor.getInt(cursor.getColumnIndexOrThrow("JALIDO")) == 1)
             view.setBackgroundResource(R.color.corJaLido);
         else
             view.setBackgroundResource(R.color.corFundoLight);
         imgCapaLivro = view.findViewById(R.id.imgCapa);
         imgCapaLivro.setImageResource(cursor.getInt(cursor.getColumnIndexOrThrow("IMGRESID")));
         txt = view.findViewById(R.id.txtNome);
         s = cursor.getString(cursor.getColumnIndexOrThrow("NOME"));
         txt.setText(s);
         imgCapaLivro.setContentDescription(s);
         txt = view.findViewById(R.id.txtAutor);
         txt.setText(cursor.getString(cursor.getColumnIndexOrThrow("NOMEAUTOR")));
         txt = view.findViewById(R.id.txtEditoraAno);
         s = cursor.getString(cursor.getColumnIndexOrThrow("EDITORA")) +
                  " - " +
                 cursor.getInt(cursor.getColumnIndexOrThrow("ANOPUB"));
         txt.setText(s);
     }
}
```
## Personalização do Adaptador de Autores

Totalmente análogo ao Adaptador usado para os Livros. A seguir disponibilizo os dois arquivos: faixa\_autor.xml e AutorBDAdapter.java

```
Layout: faixa_autor.xml
```
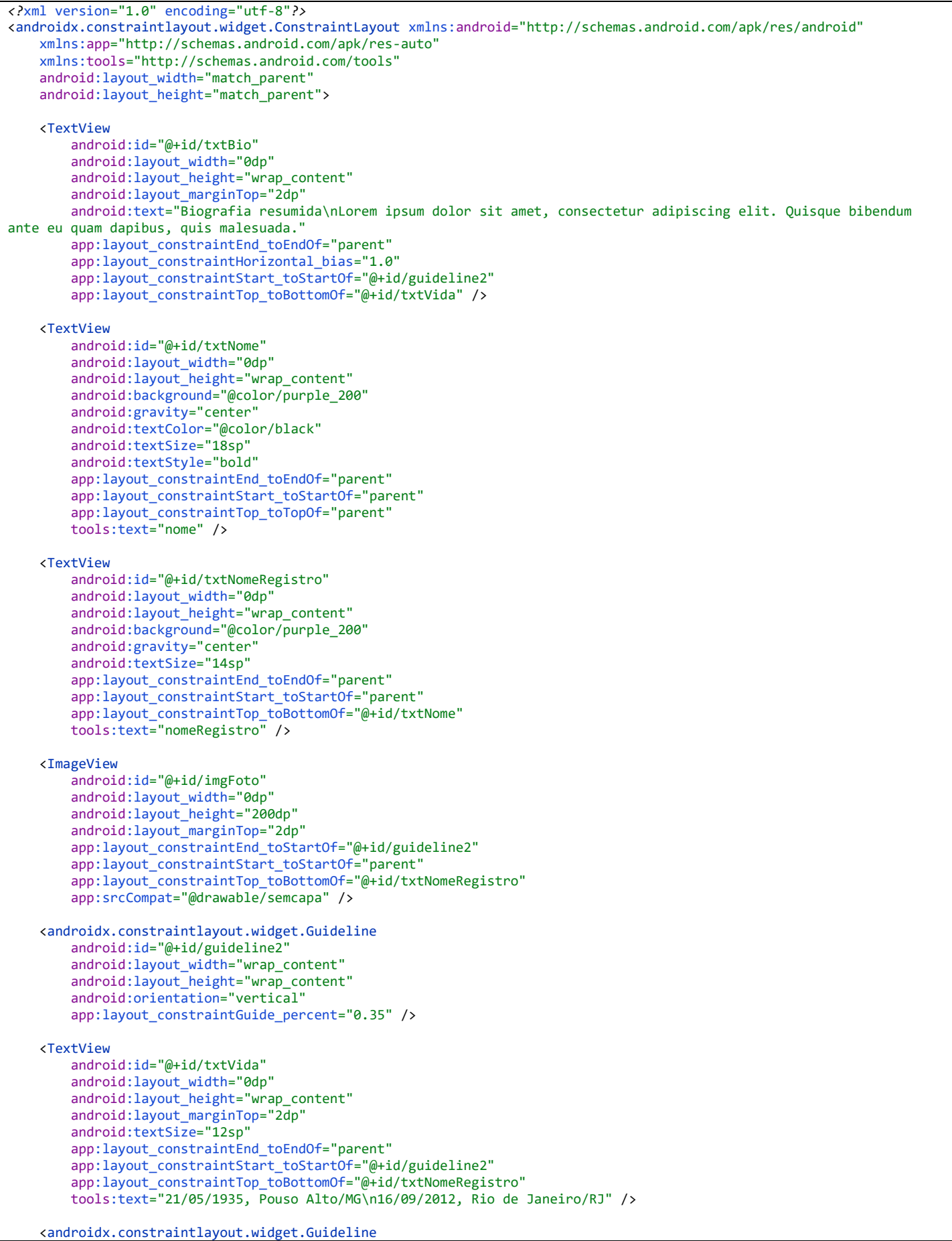

 android:id="@+id/guideline3" android:layout\_width="wrap\_content" android:layout\_height="wrap\_content" android:orientation="horizontal" app:layout\_constraintGuide\_begin="250dp" />

</androidx.constraintlayout.widget.ConstraintLayout>

```
AutorBDAdapter.java
```

```
public class AutorBDAdapter extends CursorAdapter {
    public AutorBDAdapter(Context context, Cursor c) {
         super(context, c, false);
     }
     @Override
     public View newView(Context context, Cursor cursor, ViewGroup viewGroup) {
        return LayoutInflater.from(context).inflate(R.layout.faixa_autor, viewGroup, false);
     }
     @Override
     public void bindView(View view, Context context, Cursor cursor) {
         TextView txt;
         ImageView imgFoto;
         StringBuilder s = new StringBuilder();
         txt = view.findViewById(R.id.txtNome);
         txt.setText(cursor.getString(cursor.getColumnIndexOrThrow("NOME")));
         txt = view.findViewById(R.id.txtNomeRegistro);
         txt.setText(cursor.getString(cursor.getColumnIndexOrThrow("NOMEREGISTRO")));
         s.append(cursor.getString(cursor.getColumnIndexOrThrow("DATANASC")));
         s.append(", ");
         s.append(cursor.getString(cursor.getColumnIndexOrThrow("LOCALNASC")));
         if (!cursor.getString(cursor.getColumnIndexOrThrow("DATAMORTE")).equals("")) {
            s.append("\n");
             s.append(cursor.getString(cursor.getColumnIndexOrThrow("DATAMORTE")));
             s.append(", ");
             s.append(cursor.getString(cursor.getColumnIndexOrThrow("LOCALMORTE")));
 }
         txt = view.findViewById(R.id.txtVida);
         txt.setText(String.valueOf(s));
         Resources resources = context.getResources();
         int resourceid = resources.getIdentifier(cursor.getString(cursor.getColumnIndexOrThrow("FOTO")), "drawable", 
context.getPackageName());
         imgFoto = view.findViewById(R.id.imgFoto);
         imgFoto.setImageResource(resourceid);
        s.setLength(0);
         s.append("Biografia resumida\n");
        Random rnd = new Random();
        int qtde = rnd.nextInt(6) + 1;
         int cont;
        for (cont = 0; cont < qtde; cont++)
            s.append("Lorem ipsum dolor sit amet, consectetur adipiscing elit. Quisque bibendum ante eu quam dapibus, 
quis malesuada.");
         txt = view.findViewById(R.id.txtBio);
         txt.setText(s);
     }
}
```
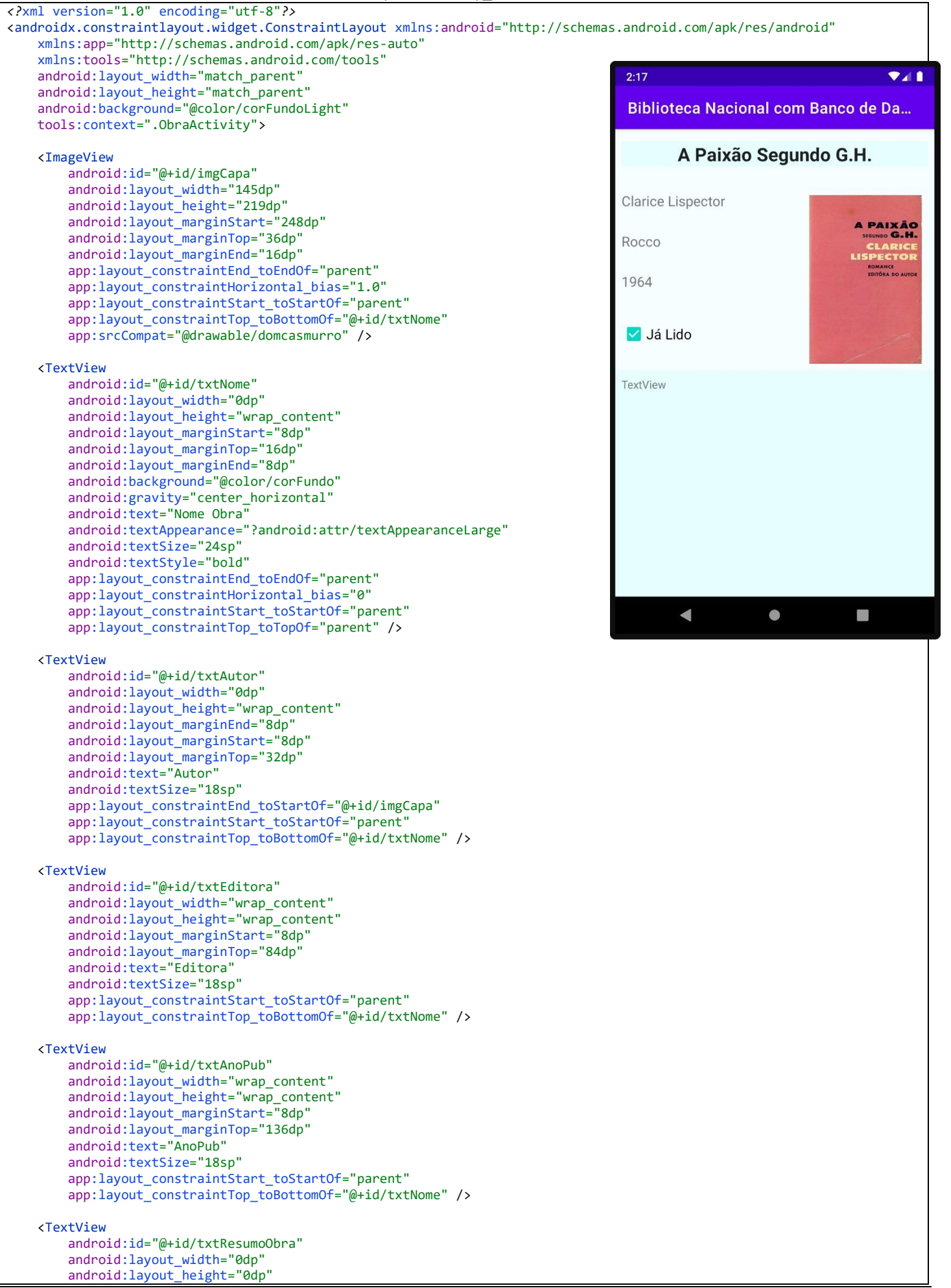

```
 android:layout_marginTop="8dp"
         android:background="@color/corFundo"
         android:padding="8dp"
         android:text="TextView"
        app: layout constraintBottom toBottomOf="parent"
         app:layout_constraintEnd_toEndOf="parent"
         app:layout_constraintStart_toStartOf="parent"
         app:layout_constraintTop_toBottomOf="@+id/imgCapa" />
     <CheckBox
         android:id="@+id/chkJaLido"
         android:layout_width="wrap_content"
         android:layout_height="wrap_content"
         android:layout_marginStart="8dp"
         android:layout_marginTop="32dp"
         android:onClick="jaLidoClick"
         android:text="@string/jalido"
         android:textSize="18sp"
         app:layout_constraintStart_toStartOf="parent"
         app:layout_constraintTop_toBottomOf="@+id/txtAnoPub" />
</androidx.constraintlayout.widget.ConstraintLayout>
                                                 Código: ObraActivity.java
public class ObraActivity extends AppCompatActivity {
    public static final String EXTRA_ID_LIVRO = "idlivro";
     private Long idLivroSelecionado;
```

```
 @Override
    protected void onCreate(Bundle savedInstanceState) {
        super.onCreate(savedInstanceState);
        setContentView(R.layout.activity_obra);
        idLivroSelecionado = getIntent().getExtras().getLong(EXTRA_ID_LIVRO);
        exibeDadosLivro();
        setTxtAutorOnClick();
    }
    private void exibeDadosLivro() {
        TextView txt;
        ImageView imgCapa;
        String sql;
       try {
             BDHelper bdHelper = new BDHelper(this);
            SQLiteDatabase bd = bdHelper.getReadableDatabase();
             sql = "select NOME, AUTOR, EDITORA, ANOPUB, IMGRESID, JALIDO FROM LIVROS WHERE _id = ?";
            Cursor cursor = bd.rawQuery(sql, new String[]{Long.toString(idLivroSelecionado)});
             if (cursor.moveToFirst()) {
                imgCapa = findViewById(R.id.imgCapa);
                imgCapa.setImageResource(cursor.getInt(cursor.getColumnIndexOrThrow("IMGRESID")));
                 imgCapa.setContentDescription(cursor.getString(cursor.getColumnIndexOrThrow("NOME")));
                txt = findViewById(R.id.txtNome);
                txt.setText(cursor.getString(cursor.getColumnIndexOrThrow("NOME")));
                txt = findViewById(R.id.txtEditora);
                txt.setText(cursor.getString(cursor.getColumnIndexOrThrow("EDITORA")));
                txt = findViewById(R.id.txtAnoPub);
                txt.setText(cursor.getString(cursor.getColumnIndexOrThrow("ANOPUB")));
                CheckBox chkJaLido = findViewById(R.id.chkJaLido);
                 int jaLido = cursor.getInt(cursor.getColumnIndexOrThrow("JALIDO"));
               chkJalido.setChecked(jalido == 1); idAutor = cursor.getLong(cursor.getColumnIndexOrThrow("AUTOR"));
 }
            cursor.close();
            if (idAutor > 0) {
                sql = "select NOME FROM AUTORES WHERE _id = ?";
                 cursor = bd.rawQuery(sql, new String[]{Long.toString(idAutor)});
                 if (cursor.moveToFirst()) {
                    txt = findViewById(R.id.txtAutor);
               txt.setText(cursor.getString(cursor.getColumnIndexOrThrow("NOME")));<br>}
 }
 }
        } catch (SQLiteException e) {
             Toast.makeText(this, "Falha de acesso ao Banco de Dados", Toast.LENGTH_SHORT).show();
```
private Long idAutor = 0L;

```
 }
    }
    public void jaLidoClick(View view) {
         CheckBox chkJaLido = findViewById(R.id.chkJaLido);
         ContentValues livroVal = new ContentValues();
        int jaLido = 0; if (chkJaLido.isChecked())
            jalido = 1; livroVal.put("JALIDO", jaLido);
         try {
 BDHelper bdHelper = new BDHelper(this);
 SQLiteDatabase bd = bdHelper.getWritableDatabase();
             bd.update(
                     "LIVROS",
                    livroVal,
                    "\_id = ?",new String[]{Long.toString(idLivroSelecionado)});
             bd.close();
         } catch (SQLiteException e) {
             Toast.makeText(this, "Falha na atualização do Banco de Dados", Toast.LENGTH_SHORT).show();
         }
     }
     private void setTxtAutorOnClick() {
         TextView txtAutor = findViewById(R.id.txtAutor);
         txtAutor.setOnClickListener(new View.OnClickListener() {
             @Override
             public void onClick(View view) {
                 Intent intent = new Intent(ObraActivity.this, UmAutorActivity.class);
                 intent.putExtra(UmAutorActivity.EXTRA_ID_AUTOR, idAutor);
                 startActivity(intent);
             }
        });
    }
}
```
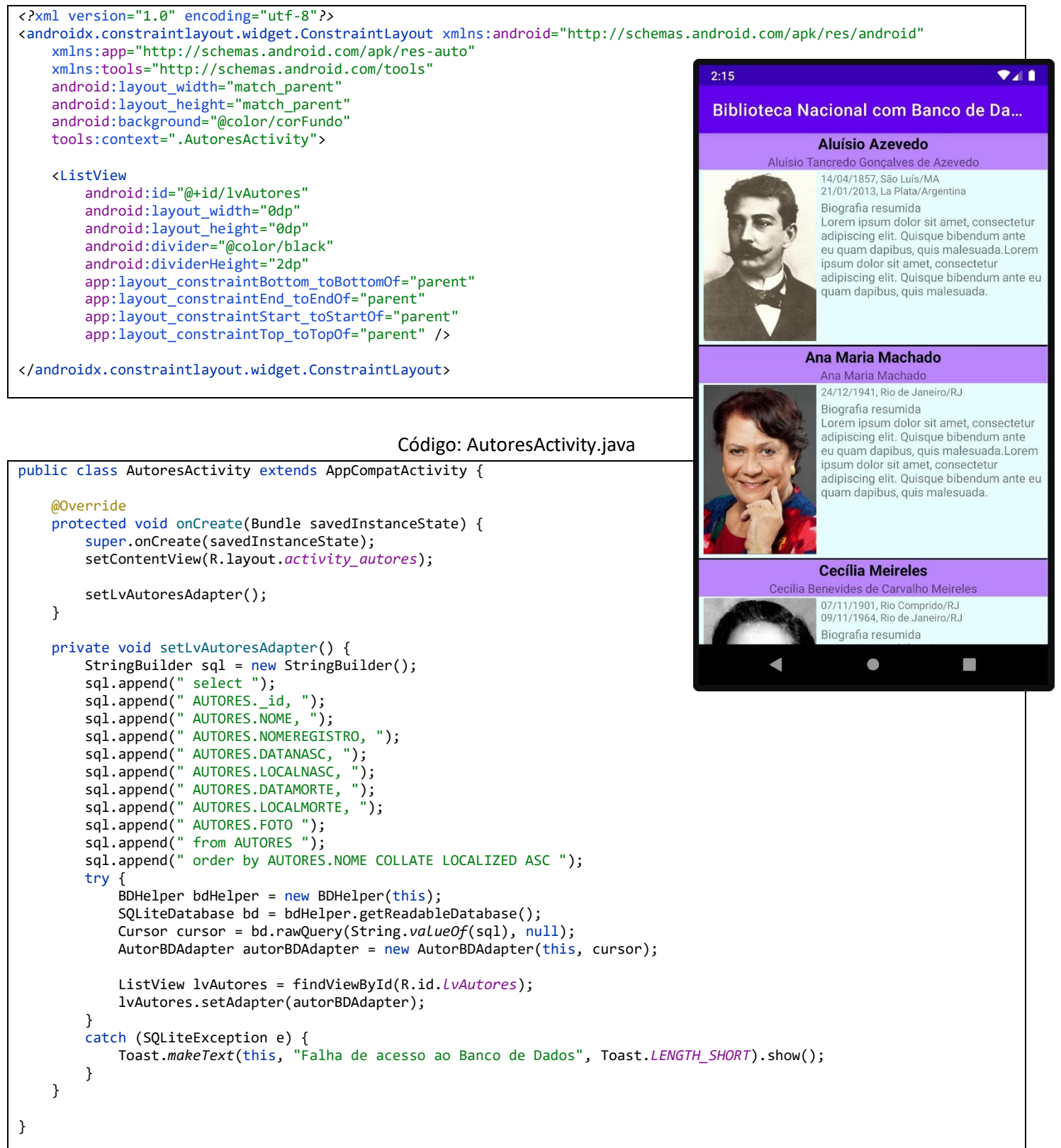

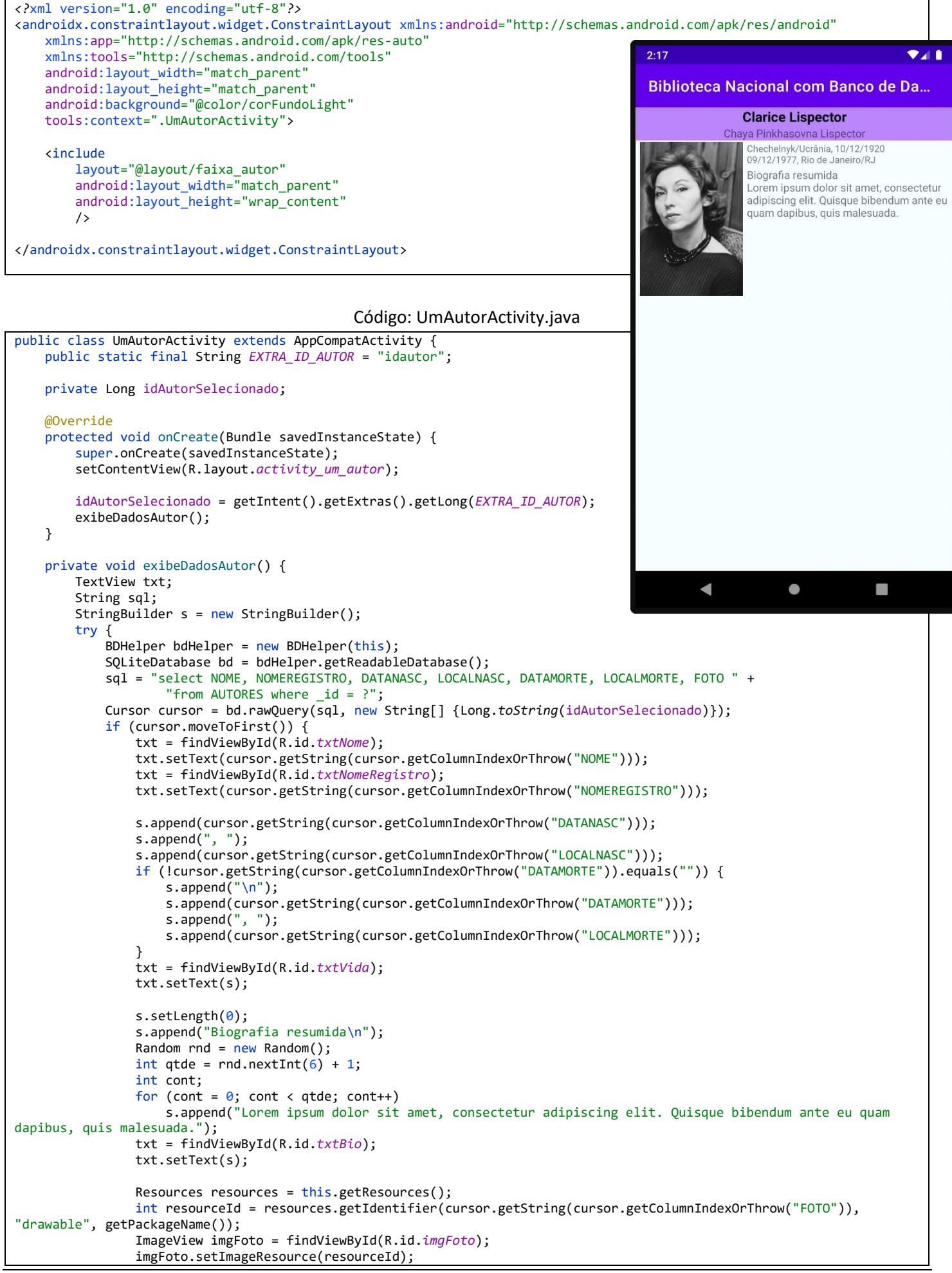

```
 }
       }
 catch (SQLiteException e) {
 Toast.makeText(this, "Falha de acesso ao Banco de Dados", Toast.LENGTH_SHORT).show();
       }
    }
}
```